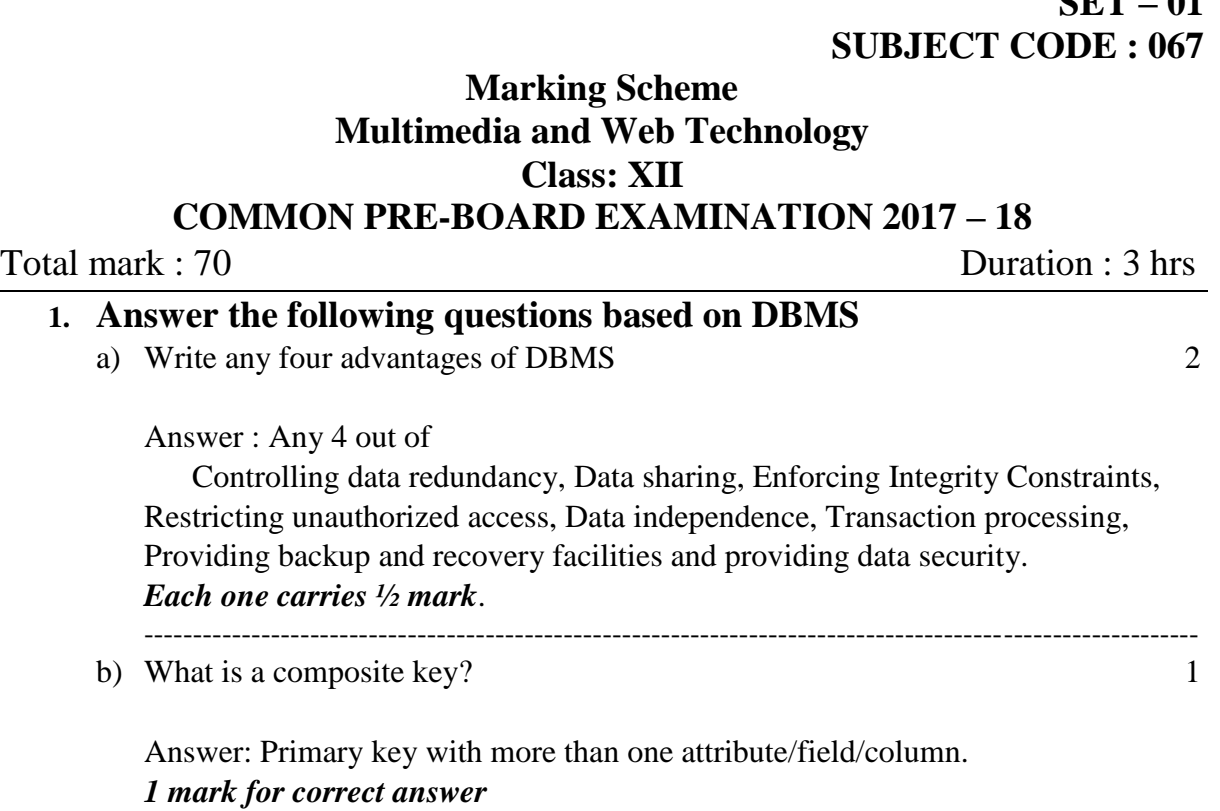

**SET – 01**

c) Study the following data and answer the questions given below :

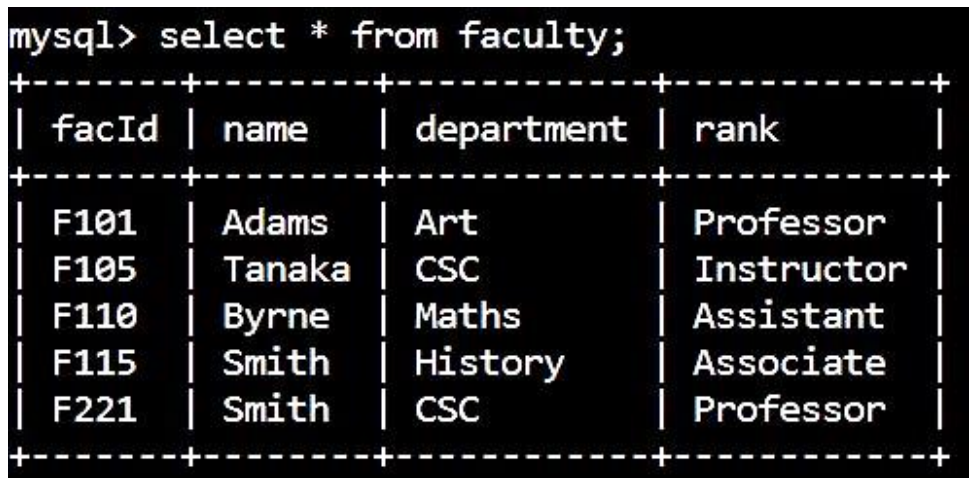

------------------------------------------------------------------------------------------------------------

i. Identify the field which can act as the primary key for the table. 1

Answer : facId *1 mark for correct answer* ---------------------------------------------------------------------------------------------

ii. Write the command in MySQL to change the rank of facId F115 to Professor. 1

Answer : update faculty set rank='Professor' where facId='F115'; *1 mark for correct answer*

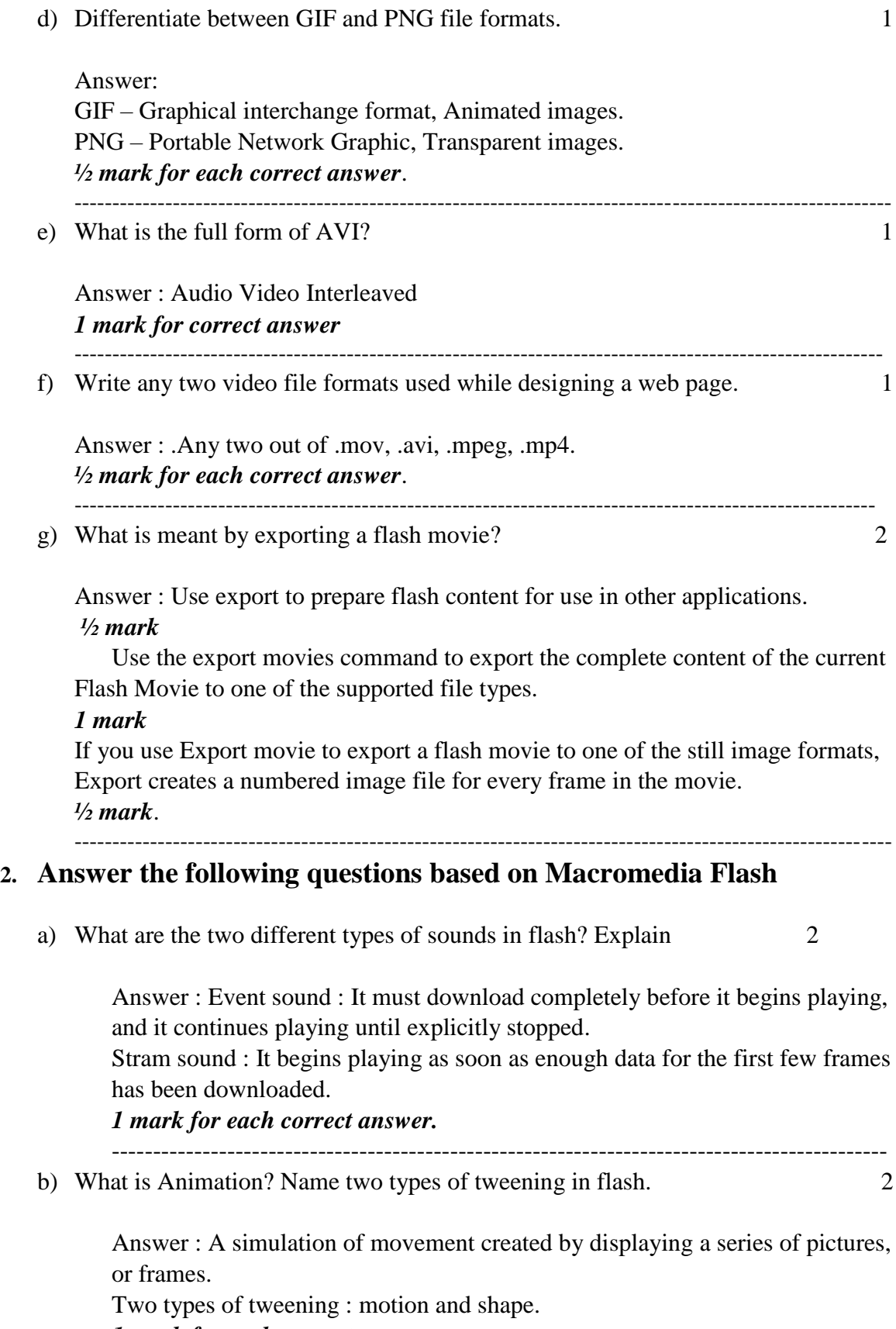

*1 mark for each correct answer*.

- c) Differentiate between guide layer and mask layer. Answer : Guide layer : Provides a path through which the object in the guided layer will move.. Mask layer A mask layer can be used when you want to show only a part of the content in a layer. *½ mark for each correct answer.* ---------------------------------------------------------------------------------------------------- d) What is the name of the symbol which can be clicked? 1 Answer: Button *1 mark for each correct answer* ----------------------------------------------------------------------------------------------------
- e) Consider the figure given below and do as directed : 4

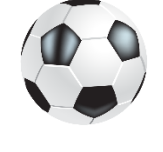

- The ball on the right hand side shows the position for frame 1.
- The ball on the left hand side shows the position for frame 20.
- The ball on frame 1 moves to frame 20 through the path drawn.
- The image of the ball is saved as ball, jpg in flash library.

Write the procedures and property settings for animating the above scenario.

Answer :

- Select keyframe 1 and drag the image ball.jpg from library to the right side of the stage.
- Select frame 20 and make it a keyframe by Click Insert -> Keyframe.
- Drag the image and place it on the left side of the stage.
- Click anywhere between frames 1 and 20.
- Select Create Motion Tween.
- Click on Insert and select Guide Layer.
- Using pencil tool draw a path for the ball to move.

 Align the ball with right and left ends of the path at frame numbers 1 and 20. • Run the movie. *½ mark for each step.* ---------------------------------------------------------------------------------------------------- **3. Answer the following questions based on HTML :** a) What is the difference between  $\langle P \rangle$  and  $\langle PRE \rangle$  tags in html? 1 <p> tag is for typing a paragraph.  $<$ pre $>$  tag is for pre formatted text. *½ mark for each correct answer* ---------------------------------------------------------------------------------------------------- b) Name the tag and attribute used to make a link open in a particular frame. 1 Answer :  $\langle a \rangle$  target=  $>$ *1 mark for correct answer*. ---------------------------------------------------------------------------------------------------- c) Write the HTML code to generate the web page in the following format: Consider the following while writing the HTML code: 8 A. Title of the page should be 'Save Girl Child'. B. Link colour should be 'Maroon' and visited link colour should be 'Red'. C. Heading of page is 'violet'. D. Picture used in the page is the file 'savegirl.jpg'. E. Table should have border of width '1' and border colour should be 'green'. F. Background colour of first row in table is 'yellow' and second row is 'cyan'. G. Pages linked to : At the national level is 'national.html'. At the state level is 'state.html'. At the district level is 'district.html'.

H. Bottom message is of size 2 is linked to e-mail id : savegirl@abc.com.

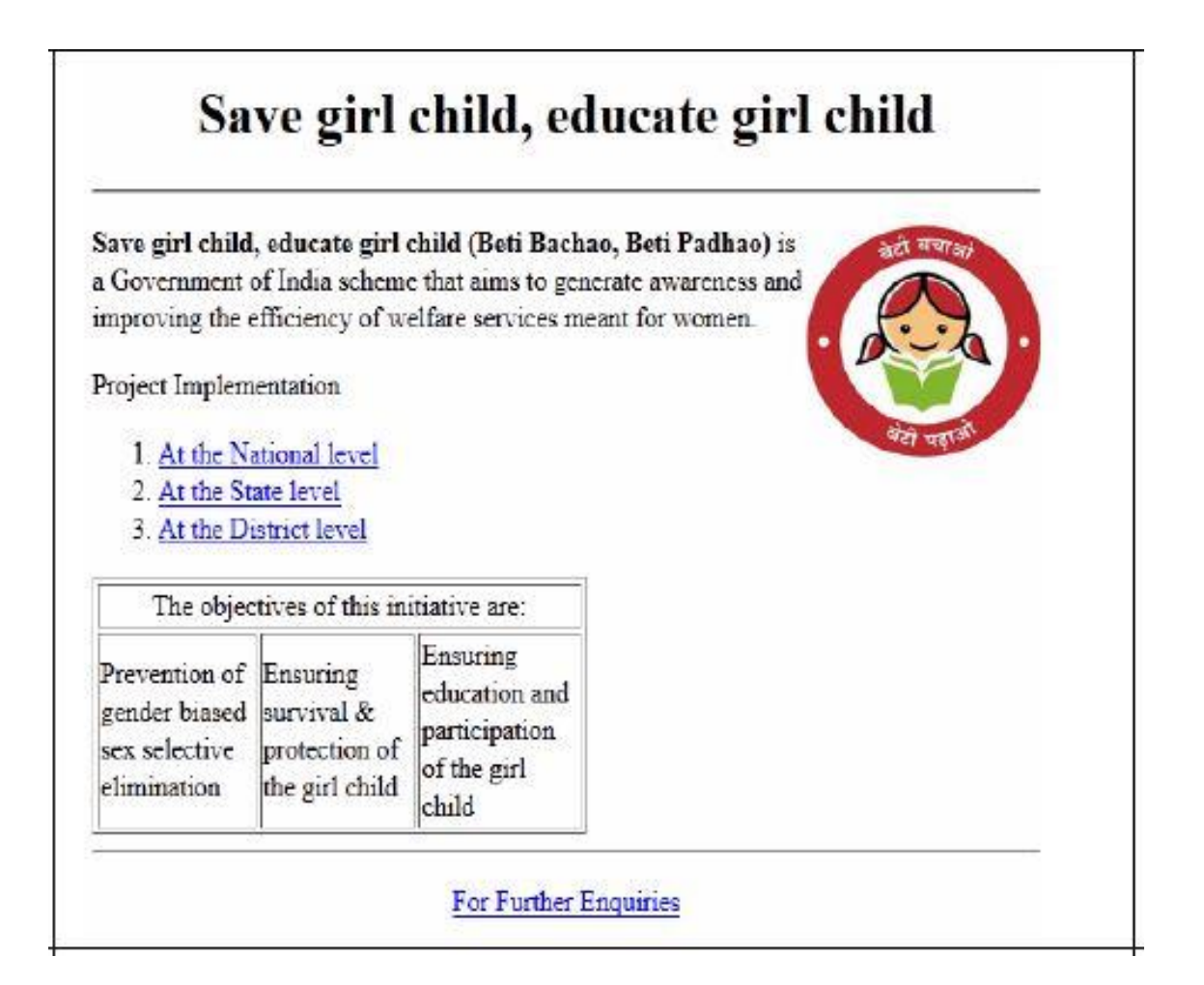

Answer :

Correct HTML code with :

- $\langle$ title $>$  Save Girl Child  $\langle$ /title $>$
- <body link="maroon" vlink="red>
- $\langle$ h1 style = "color : violet">Save Girl Child, Educate Girl Child $\langle$ h1>
- $\langle \text{img src} = \text{``savegirl.jpg'' align} = \text{``right''>}$
- <table border="1" bordercolor="green">
- <tr bgcolor=yellow> in first row

<tr bgcolor=cyan> in second row

 $\alpha$  href="national.html">At the National Level</a>>br>

<a href="state.html">At the State Level</a><br>

 $\leq$ a href="district.html">At the District Level $\leq$ /a $>$ hr>

 $\alpha$  href = mailto [:savegirl@abc.com>](mailto:savegirl@abc.com)  $\alpha$  font size="2>For Further Enquiries $\alpha$  /font>

*1 mark for correct title. 1 mark for correct <body> tag. 1 mark for correct heading. 1 mark for correct <img> tag. 1 mark for correct <table border> tag. 1 mark for correct bgcolor for the row. 1 mark for < a href> tag. 1 mark for bottom message.* ----------------------------------------------------------------------------------------------------

#### **4. Answer the following questions based on PHP:**

a) What is the purpose of \$\_REQUEST?Write an example to retrieve data using \$\_REQUEST. 2

> Answer:  $$$  REQUEST is used to get the data send through HTML form using either POST method or GET method.  $x =$  REQUEST['n1txt']; *1 mark for definition. 1 mark for example*

--------------------------------------------------------------------------------------------------

b) Rewrite the following code using if…else. 2

 $\langle$ ?php

```
switch($success) {
       case -1 : 
               x1 = "No Result";break;
       case 0 : 
               x1 = "Final Result – Not Successful";
               break;
       default :
```
Page **6** of **17**

```
x1 = "Result Not Known";
                }
            \gammaAnswer : <?php
                        if(\$success == -1){
                                 x1 = "No Result";}
                         else if($success== 0)
                         \{x1 = "Final Result – Not Successful";
                         }
                        else
                         {
                                 $x1="Result Unknown";
                         }
                22 mark for correct conversion.
            ½ mark can be deducted for each incorrect syntax.
                 --------------------------------------------------------------------------------------------------
c) Using PHP, create a text file saved as C:\xampp\htdocs\test\exam.txt in which
```
write four lines of English poem as written below. 3

Can I call you yard to yet.

And believe you too can fly.

The sadness of a human bird's bet

Is that you both know why.

In the same file write the code to display the lines of text that are beginning with the letter 'A'.

Answer : <?php

 $f1 = fopen("C:\xamp)htdoes\text{exam.txt", "w"};$ 

 $\text{Stext} = \text{``Can I call you yard to yet. \n'':}$ 

fwrite(\$f1,\$text);

 $$text = "And believe you too can fly. \n"$ ;

fwrite(\$f1,\$text);

 $$text = "The sadness of a human bird's bet. \n"$ ;

fwrite(\$f1,\$text);

 $$text = "Is that you both know why."$ ;

fwrite(\$f1,\$text);

```
fclose($f1);
                        $f1=fopen("C:\xampp\htdocs\test\exam.txt","r");
                        while(!feof($f1)
                        {
                                $line = fgets($f1);If(\text{Rline}[0] == 'A')
                                {
                                        echo $line."<br/>>br>";
                                }
                        }
                        fclose($f1);
                ?>
           1 ½ mark for writing to file.
           ½ mark for reading from file.
            1 mark for checking and display the line.
                 --------------------------------------------------------------------------------------------------
d) Give the output of the following statements. 3
      i. echo(str_word_count("Good morning, have a nice day");
           Answer : 6 
     ii. echo(strchr("India is my country","a"));
           Answer: a is my country
     iii. echo(8*6\%5+7-2);
           Answer : 8
            1 mark for each correct answer.
                                         ----------------------------------------------------------------------------------------
```
# **5. Answer the following questions based on PHP:**

a) Predict the output of the following code segment: 2

```
\langle?php
 $m=5;$prod=1;$i=1;
 while($i \leq 5))
 {
          $prod = $prod + $prod<sup>*</sup>($m\%2);
```

```
--$m;
                 ++$i;}
    echo "The value of prod is :".$prod;
    ?>
Answer : The value of prod is 8. 
2 mark for the correct answer.
    --------------------------------------------------------------------------------------------------
```
b) Study the code given below and answer the questions that follow: 2

```
\langle?php
        function display($x,$y)
         {
                $x = $x + $x$;y=5y*5y;echo $x.$y."<br/>>br>";
         }
        $p = 2;a = 3;echo $p.$q."<br>";
        display($p,$q);
        display($q,$p);
     ?>
I. How many times the function display will get executed?
```
- Answer : 2 times *½ mark for correct answer*.
- II. Give the output of the above code:

Answer : 23 49 64 *1 ½ mark for correct answer*.(*½ mark for each correct answer*.) ------------------------------------------------------------------------------------- c) Following is the code to create connection to server and to update the salary of the employee to 50000 whose empid is 'E109' from the table employee in the database 'xyz'. Fill in the blanks to complete the code. 3

```
\langle?php
   s servername = "195.10.10.28";
   $username = "12c15";$password = "abcd";\deltadatabase = "xyz";
   //create connection
   \text{Sconn} = \text{mysgli\_connect}(\text{Sservername}, \text{-----}, \text{-----}, \text{-----}----);
   //check connection
   If(!$conn) {
           Die("Connection Failed".--------- _connect_error());
    }
   $sq1 = "------------- employee ---------- salary=50000 where
empid='E109'";
   if(mysqli_-------------($conn,$sql))
    {
           echo "Record Updated Successfully";
    }
   else
    {
            echo "Unsuccessful Record Updation".mysqli_error($conn);
    }
   // close the connection
   mysqli_-----------($conn);
?>
Answer:
   $username,$password,$database
   mysqli
   update
   set
```
query

close

*½ mark for each correct answer.*

--------------------------------------------------------------------------------------------------

d) Write a PHP code to set a cookie named "Cinnamen" and value "Nutty". The cookie should expire after 3 days. Also display the values stored in \$\_COOKIE.

> 3 Answer:  $\langle$ ?php \$cookie\_name = "Cinnamen";  $\text{Scookie value} = \text{``Nutty''};$ setcookie(\$cookie\_name,\$cookie\_value,time()+(86400\*3)); Echo "The value of ".\$cookie\_name." is ".\$\_SOOKIE[\$cookie\_name]; ?> *1 mark for setcookie function. ½ mark for appropriate value. ½ mark for setting expiry time.*

#### *1 mark for displaying values.* --------------------------------------------------------------------------------------------------

## **6. Answer the following questions based on JavaScript :**

a) Differentiate between Entry controlled loop and exit controlled loop. 2

Answer : Entry controlled loop : while loop.

The condition is checking at beginning of loop.

Exit controlled loop : do..while loop.

The condition will be checked while exiting the loop.

#### *½ mark for each correct point*.

--------------------------------------------------------------------------------------------------

b) Write the output of the following code segment : 2

 $\langle$ script language = javascript $\rangle$ var p,q;  $p = 5$ ;  $q = 30;$ do {  $p = p + 6;$ 

```
document.write(p+"<br/>>br>");
               \text{while}(p \leq q);</script>
           Answer : 11
                      17
                      23
                      29
                      35
           2 mark for correct output. ½ mark can be reduced for each incorrect output.
                   --------------------------------------------------------------------------------------------------
c) Rewrite the following code using for loop. 2
           \lescript language = javascript>var a,sum;
              a = 10:
              sum = 0;
              while(a>=1){
                      document.write("The countdown begins :"+a);
                      sum = sum + a;
                      a = a-1;
               }
              document.write("The Sum is :"+sum);
           </script>
           Ans :
           <script language=javascript>
               var a,sum;
              sum = 0;
              for(a=10;a>=1;a--)
               {
                      document.write("The countdown begins:"+a);
                      sum = sum + a;}
               document.write("The sum is :"+sum);
```
</script>

d) Write the HTML code to generate the following form : 4

# **HOP AND DANCE FEE CALCULATOR**

Enter Child's Age

Fee Amount

calculate

Write the Javascript code, on the click of the CALCULATE button, to

display the fee for the Dance course as :

Rs.600 for children aged  $6 - 10$ .

Rs.1000 for children aged  $11 - 16$ .

"Not Allowed" for any other age.

The user input the child's age in the top text box and the fee amount or the message "Not Allowed" should be displayed in the second text box.

Answer :

<form name=f1>

<h2>HOP AND DANCE FEE CALCULATOR</h2>

Enter Child's Age <input type="text" name="agetxt"><br>

Fee Amount <input type="text" name="feetxt"><br/> >

<input type=button value="calculate" onclick="calc()">

</form>

```
<script language=javascript>
       var age,fee;
       age = f1.agetxt.value;
       if(age>=6 && age<=10)
       {
              fee = 600:
       }
```

```
else if(age>=11 && age<=16)
            {
                   fee = 1000;}
           else
            {
                   Fee = "Not Allowed";
            }
           document.f1.feetxt.value=fee;
    </script>
1 for correct design.
2 mark for correct use of if conditions.
1 mark for correct syntax.
-----------------------------------------------------------------------------
```
# **7. The following questions are based on Communication and Networking Concepts:**

a) Differentiate between hacker and cracker. 2

Ans : hacker : Hackers are computer experts or skilled computer users who spend enormous amount of time trying to breach the security of networks, web servers and e-mail servers. They do it to identify the flaws in the system.

Cracker : A cracker is someone who breaks into someone else's computer system, often on a network, bypassing passwords or licenses in computer programs or in other ways and intentionally breaches computer security. Cracker doing it with malicious intend.

*1 mark for each correct definition.*

------------------------------------------------------------------------------------------------- b) What do you understand by WLL? 1

Ans : WLL – Wireless in Local Loop.

The connection between the subscriber's handset with PSTN. *½ mark for abbreviation. ½ mark for definition.*

c) Why fibre optic cable is preferred over twisted pair cable and coaxial cable?

2

------------------------------------------------------------------------------------------

-------------------------------------------------------------------------------------

Answer : It is very fast compared to twisted pair cable and coaxial cable. –

It is capable of extremely high speed.

It has extremely low attenuation.

It offers higher bandwidth than twisted pair or coaxial cable.

*½ mark for each point*.

d) Which of the following comes under cyber crime ? 1

- A. Photocopying a printed report.
- B. Working on someone's computer with permission.
- C. Operating someone's internet banking account to withdraw money. Answer : C

*1 mark for correct option*.

e) The Tangy FlavoursPvt. Ltd. Has set up its new centre at Karnataka for its online and web based activities. It has 4 blcoks of buildings as shown in the diagram below: 4

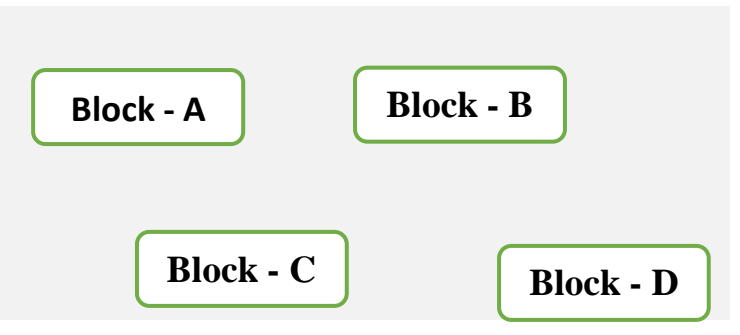

The distance between the different blocks are given below:

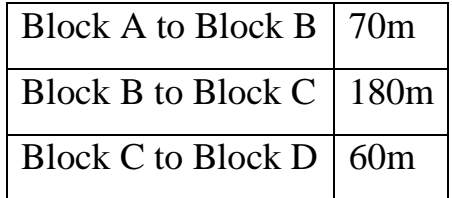

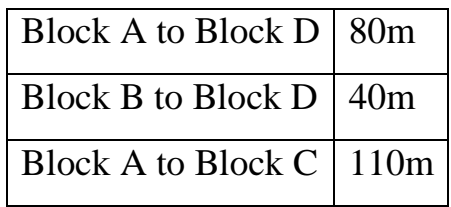

#### No of computers

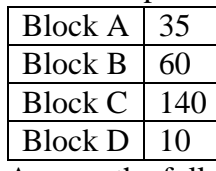

Answer the following questions based on the above given information :

i. Suggest a suitable cable layout(s) for connecting the blocks.

Answer :

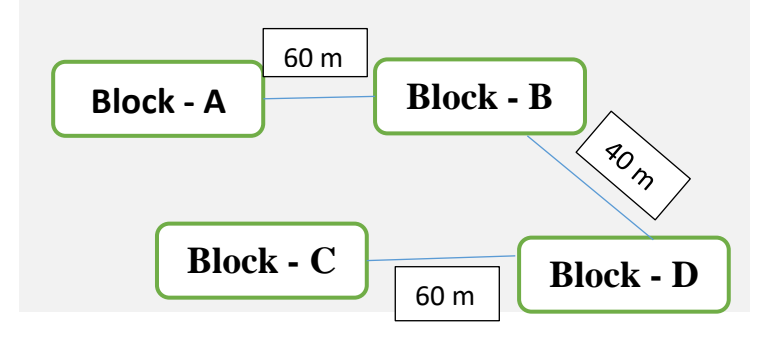

### *1 mark for this figure or any other feasible layout.*

- ii. Where do you think the server should be placed and explain why?1 Answer : The server should be placed in Block C, as it has the highest number of computers. *1 mark for correct answer*.
- iii. Which of the following communication media, will you suggest to be procured by the company for connecting to a new branch office in New Delhi for very effective and fast communication? 1
	- Ethernet Cable
	- Optical Fiber
	- Telephone cable

Answer : Optical fiber cable.

*1 mark for correct answer*.

iv. Where and why should repeaters and hub/switch be used? 1 Answer : Normally repeaters are used when the distance is more than 70m.

--------------------------------------------------

Hub/switch is used in all the blocks.

*½ mark for each correct answer*.

Page **17** of **17**